0 0 1 0  $-1 \quad 0$  $-1 \quad 0$ 0 1 0 1  $0 -1$  $\begin{pmatrix} 0 & -1 \end{pmatrix}$ 

0

0

 $\backslash$  $\vert$ 

**< Here the independent variables were**

 $\backslash$  $\vert$  $\overline{\phantom{a}}$  $\overline{\phantom{a}}$  $\overline{\phantom{a}}$  $\overline{\phantom{a}}$  $\overline{\phantom{a}}$  $\overline{\phantom{a}}$  $\overline{\phantom{a}}$  $\overline{\phantom{a}}$  $\overline{\phantom{a}}$ 

#### **Nested 2-Way ANOVA as Linear Models - Unbalanced Example**   $ORIGIN \equiv 0$  **W. Stein**

**As with other linear models, unbalanced data require use of the regression approach, in this case by contrast coding of independent variables using a scheme not described in full by KNNL p. 1105. I have been unable to find this scheme in R, so I coded it by hand. Results match KNNL, but do not entirely match R's anova() report using either contr.sum or contr.treatment codings. Example comes from Chapter 26 in Kuter et al. (KNNL) A***pplied Linear Statistical Models* **5th Edition.** 

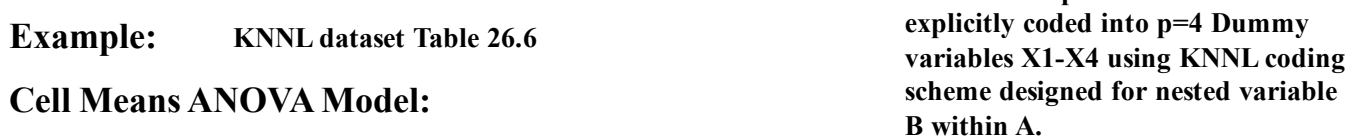

 $K := READPRN("c://2008LinearModelsData/Training SchoolUB-codedR.txt")$ 

### **Variable Assignment:**

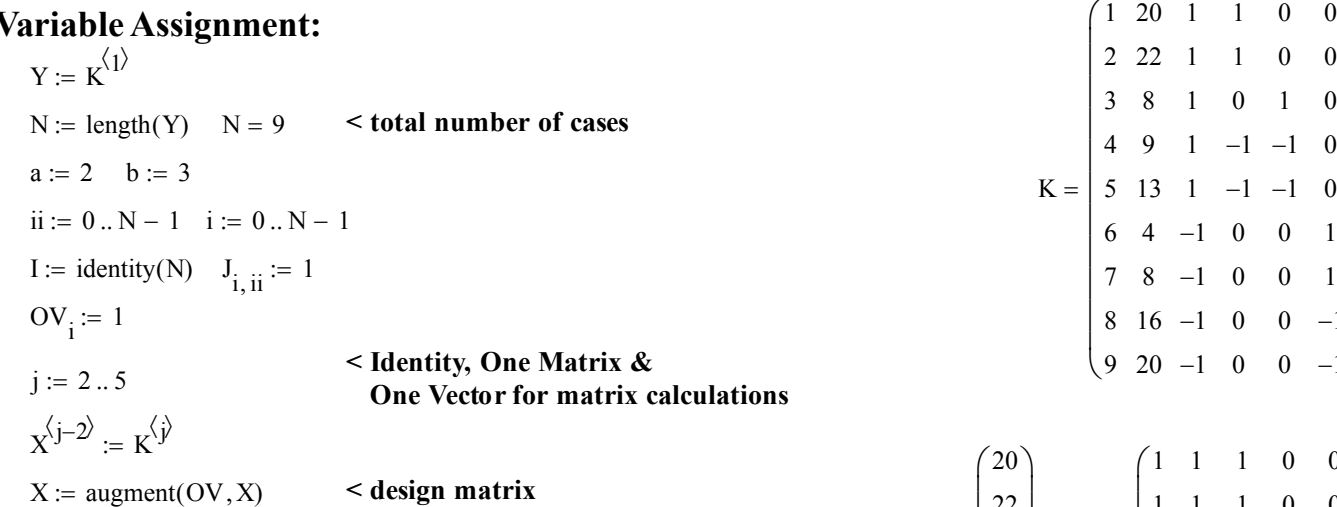

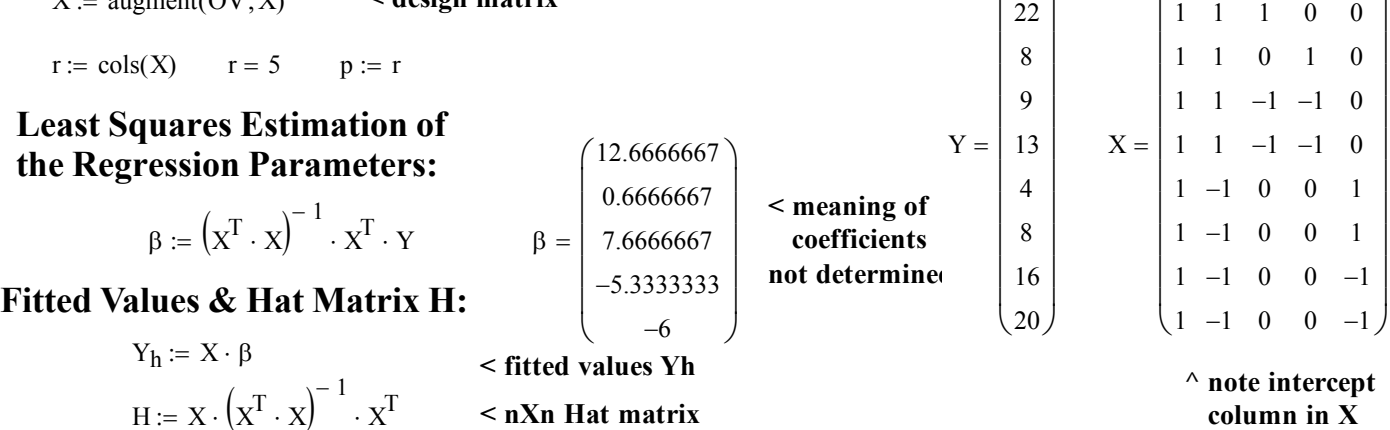

 **column in X**

**Residuals:**

e YY **< residuals** <sup>h</sup>

### **Full Model ANOVA Table for Cell Means Model:**

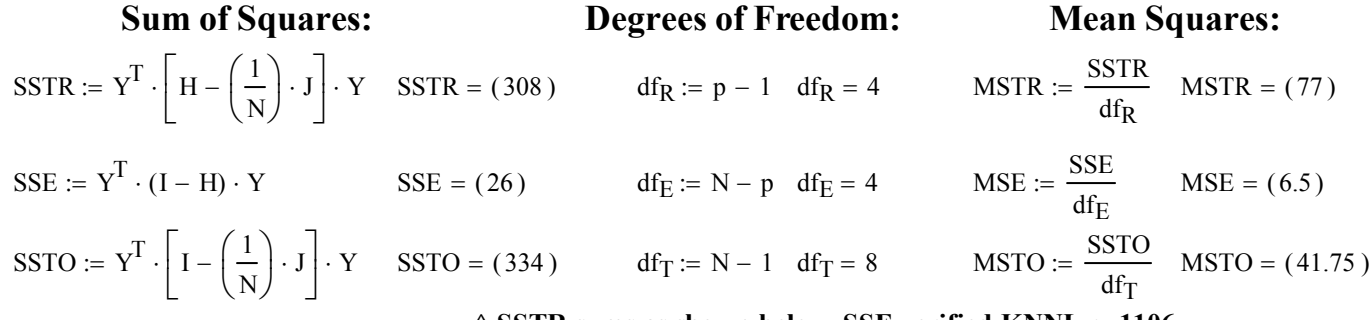

**^ SSTR sums as shown below, SSE verified KNNL p. 1106**

# **GLM Cell Means Decomposition of SSTR: <sup>&</sup>gt; <sup>K</sup>**

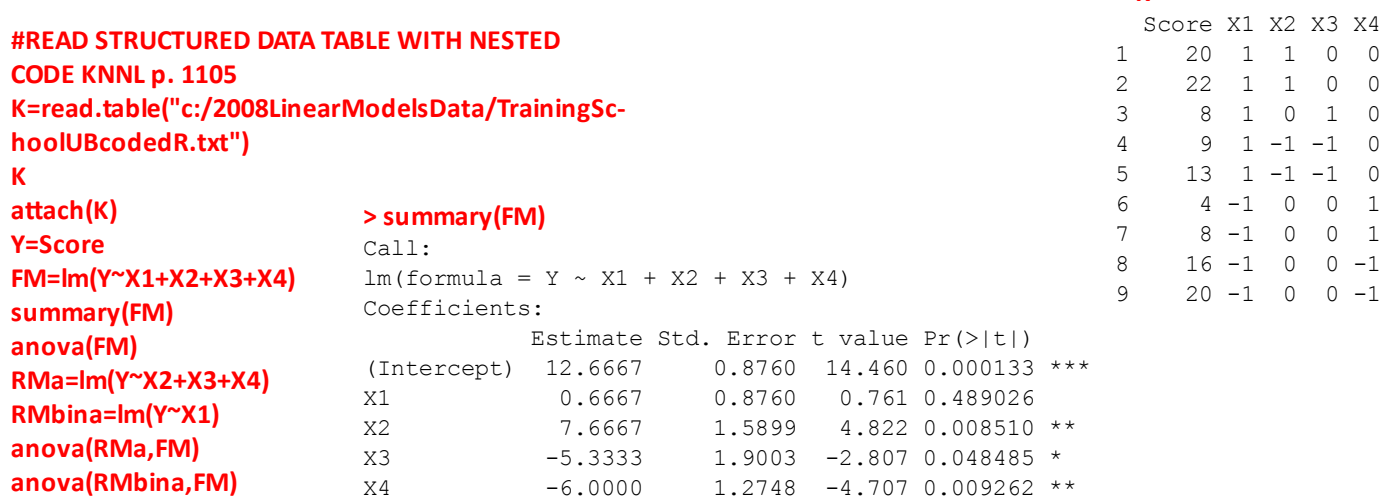

#### **> anova(FM)**

**detach(K)**

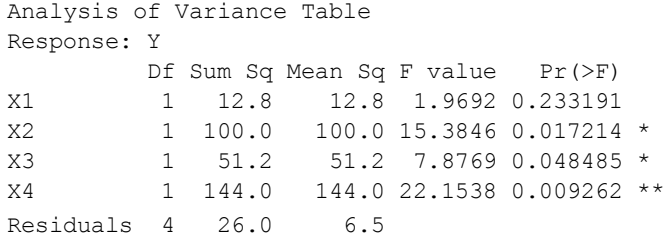

 $12.8 + 100 + 51.2 + 144 = 308$ 

**^ anova() SS sum to SSTR above**

**Note:** *serial* **anova() is appropriate here because X2-X4 need to be considered together, and not as separate marginal estimates.**

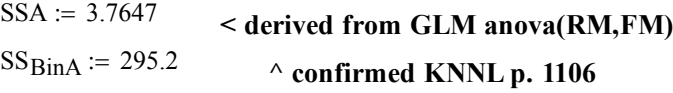

### **Prototype in R:**

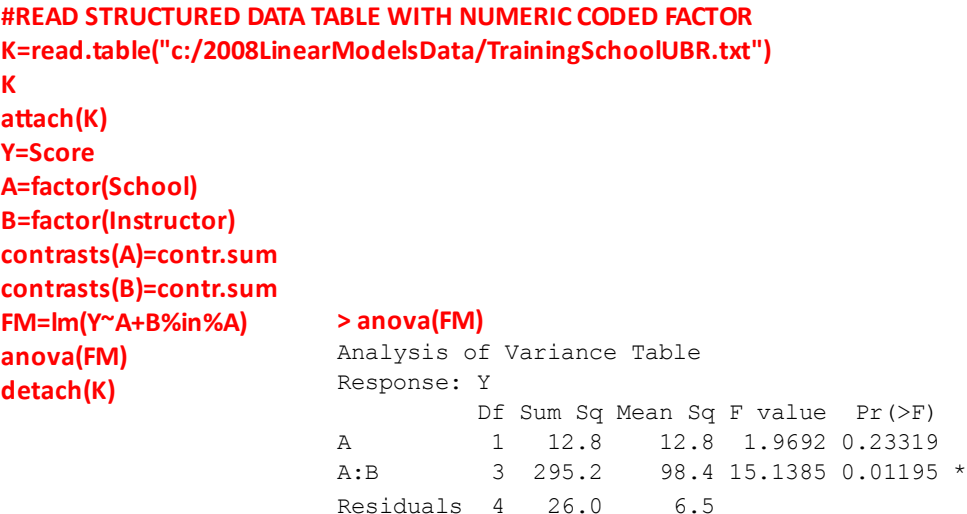

#### **> anova(RMa,FM)** Analysis of Variance Table

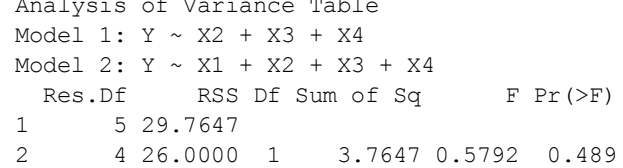

#### **^ Extra SS for A**

#### **> anova(RMbina,FM)**

Analysis of Variance Table Model 1:  $Y \sim X1$ Model 2: Y ~ X1 + X2 + X3 + X4 Res.Df RSS Df Sum of Sq F Pr(>F) 1 7 321.2<br>2 4 26.0 3 2 4 26.0 3 295.2 15.139 0.01195 \*

**> K**

#### **^ Extra SS for B in A**

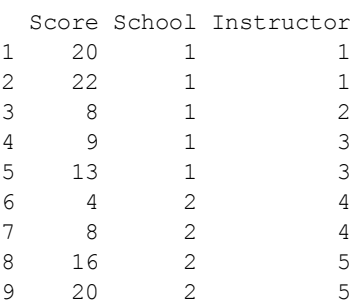

**< report for A doesn't match KNNL, but matches summary() above.**

**< response blocks**

### **Example:**

K := READPRN("c:/2008LinearModelsData/TrainingSchoolUBR.txt")

### **Variable Assignment:**

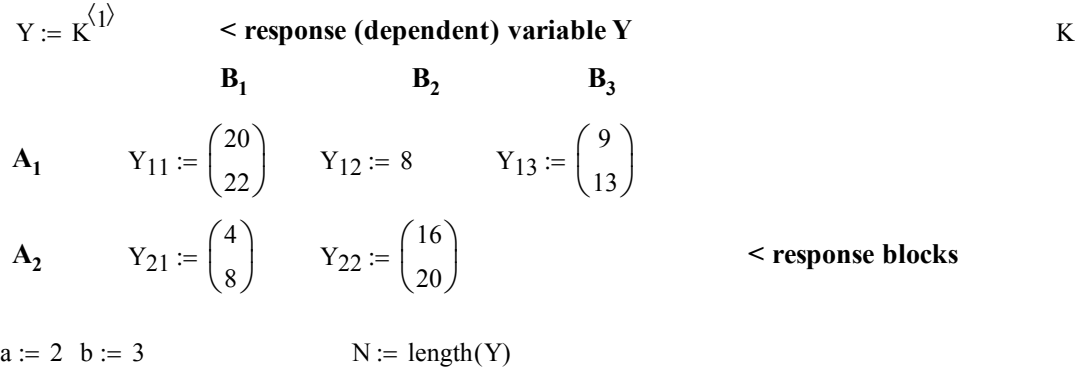

## **Means & number of elements:**

 $GM := \text{mean}(Y)$   $GM = 13.3333$   $\leq$  **grand mean** 

$$
A := \begin{pmatrix} \text{mean}(20, 22, 8, 9, 13) & 5 \\ \text{mean}(4, 8, 16, 20) & 4 \end{pmatrix} \qquad A = \begin{pmatrix} 14.4 & 5 \\ 12 & 4 \end{pmatrix} \qquad \text{The independent Factor A means & n_1
$$

$$
B := \begin{pmatrix} \text{mean}(Y_{11}) & 2 & A_{0,0} \\ \text{mean}(Y_{12}) & 1 & A_{0,0} \\ \text{mean}(Y_{13}) & 2 & A_{0,0} \\ \text{mean}(Y_{21}) & 2 & A_{1,0} \\ \text{mean}(Y_{22}) & 2 & A_{1,0} \end{pmatrix}
$$
  

$$
B = \begin{pmatrix} 21 & 2 & 14.4 \\ 8 & 1 & 14.4 \\ 11 & 2 & 14.4 \\ 18 & 2 & 12 \end{pmatrix}
$$
  

$$
B = \begin{pmatrix} 21 & 2 & 14.4 \\ 8 & 1 & 14.4 \\ 11 & 2 & 14.4 \\ 6 & 2 & 12 \end{pmatrix}
$$
  

$$
B = \begin{pmatrix} 21 & 2 & 14.4 \\ 8 & 1 & 14.4 \\ 18 & 2 & 12 \end{pmatrix}
$$
  

$$
B = \begin{pmatrix} 21 & 2 & 14.4 \\ 11 & 2 & 14.4 \\ 18 & 2 & 12 \end{pmatrix}
$$

$$
Y = \begin{pmatrix} 20 \\ 22 \\ 8 \\ 9 \\ 13 \\ 4 \\ 8 \\ 8 \\ 16 \\ 16 \\ 20 \end{pmatrix} \quad \mu_b := \begin{pmatrix} 21 \\ 21 \\ 8 \\ 11 \\ 14 \\ 6 \\ 18 \\ 18 \\ 18 \end{pmatrix} \quad W := \text{augment}(Y, \mu_b) \quad \mathbf{W} = \begin{pmatrix} 20 & 21 \\ 22 & 21 \\ 8 & 8 \\ 9 & 11 \\ 13 & 11 \\ 4 & 6 \\ 4 & 6 \\ 8 & 6 \\ 16 & 18 \\ 20 & 18 \end{pmatrix} \quad \text{Within values & A associated block means
$$

 $\begin{pmatrix} 1 & 20 & 1 & 1 \end{pmatrix}$ 2 22 1 1 3 8 1 2  $\begin{array}{|ccc|}\n4 & 9 & 1 & 3\n\end{array}$ 5 13 1 3  $\begin{array}{|ccc|}6 & 4 & 2 & 4 \end{array}$ 7 8 2 4  $8 \t16 \t2 \t5$  $\left($ 9 20 2 5 $\right)$  $\mathbf{r}$  $=$   $\vert$  $\mathbf{r}$  $\overline{\phantom{a}}$  $\overline{\phantom{a}}$  $\overline{\phantom{a}}$  $\overline{\phantom{a}}$  $\overline{\phantom{a}}$  $\overline{\phantom{a}}$ 

#### **Sums of Squares:**

#### **SSA independent factor:**

$$
i := 0 \dots \text{length} \left( A^{(0)} \right) - 1
$$
  
\n
$$
n := A^{(1)} \qquad AM := A^{(0)}
$$
  
\nSSA :=  $\sum_{i} n_i \cdot \left( AM_i - GM \right)^2$  \qquad SSA = 12.8

## **SSB(A)** nested factor:

$$
j := 0 \dots \text{length}\left(\overline{B}^{(0)}\right) - 1
$$
  
\n
$$
n := B^{(1)} \qquad BM := B^{(0)} \qquad AM := B^{(2)}
$$
  
\n
$$
SSB := \sum_{j} n_j \cdot \left(BM_j - AM_j\right)^2 \qquad SSB = 295.2
$$

**SSE within block error:**

$$
k := 0 \text{ .. length}\left(w^{(0)}\right) - 1
$$
  
\n
$$
O := w^{(0)} \qquad BM := w^{(1)}
$$
  
\n
$$
SSE := \sum_{k} \left(O_k - BM_k\right)^2 \qquad SSE = 26
$$

**Note 1: It remains troubling that I have not found a way in R to automatically recreate ANOVA SS results verified above with KNNL.** I presume that different hypotheses  $\beta_i = 0$  of regression coefficients derived from **the ways R codes nested factor B within A, versus the code system shown in KNNL p. 1105, is responsible for discrepant SSA/MSA/F/P that are reported. The KNNL coding scheme is easily expandable to accomodate any number of factors and/or factor levels, but seemingly this needs to be done by hand. However, having done so, one can use KNNL as the cited reference for how SSA was calculated.** 

**Note 2: The results here conform to the method of calculations in SL Box 10.6. So, Sokal & Rohlf can be cited instead for calculation of Sums of Squares and associated F tests. However, discrepency in hypotheses related to SSA 12.8 here (agreeing with SR) and 3.6747 in above (agreeing with KNNL) remains unresolved.**

**Note 3: Anova(car) will not work using R's coding for this nested factor. It works fine with the code system in KNNL.**

### **ANOVA Table:**

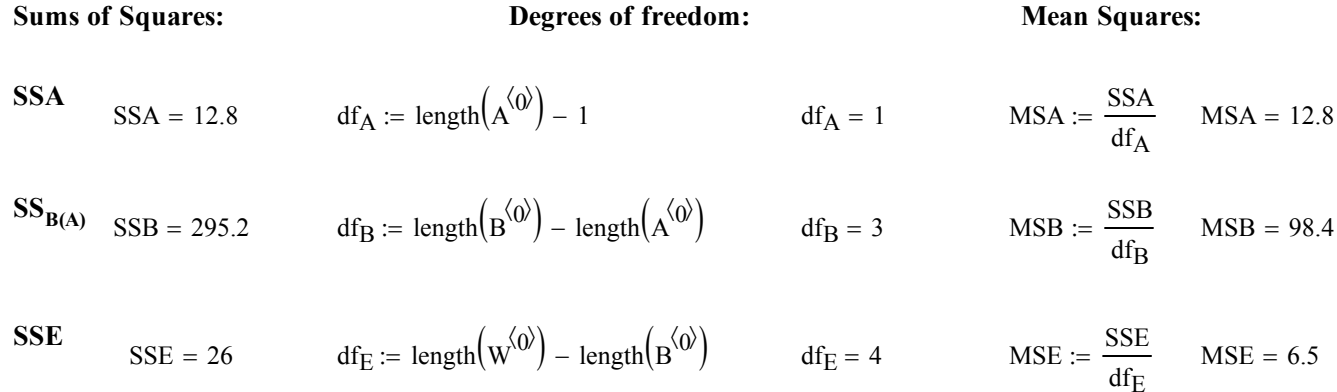

#### **Tests of Significance:**

### **For effect in independent variable A:**

**Null Hypothesis and Alternative:**

- H<sub>0</sub>: Regression coefficient for Treatment A is zero no independent effect in A
- H<sub>1</sub>: Regression coefficient not zero treatment effect is evident in A

**Test Statistic:** 

$$
F_a := \frac{MSA}{MSE} \qquad F_a = 1.96923
$$

**Decision Rule:**

 $\alpha := 0.05$  < set as desired

**If Fs** > F(1- $\alpha$ ,df<sub>A</sub>, df<sub>E</sub>) then Reject H<sub>0</sub>, otherwise accept H<sub>0</sub>

$$
qF(1-\alpha, df_A, df_E) = 7.7086
$$

**Probability:** 

$$
P := min(pF(F_a, df_A, df_E), 1 - pF(F_a, df_A, df_E))
$$
  $P = 0.23319$ 

### **For effect in nested variable B(A):**

**Null Hypothesis and Alternative:**

- H<sub>0</sub>: Regression coefficient for Nested B is zero no effect for nested B(A)
- H<sub>1</sub>: Regression coefficient not zero effect evident in B(A)

**Test Statistic:** 

$$
F_b := \frac{\text{MSB}}{\text{MSE}} \qquad F_b = 15.13846
$$

**Decision Rule:**

 $\alpha := 0.05$  < set as desired

**If Fs** > F(1- $\alpha$ ,df<sub>B</sub>, df<sub>E</sub>) then Reject H<sub>0</sub>, otherwise accept H<sub>0</sub>

$$
qF(1-\alpha, df_B, df_E) = 6.5914
$$

**Probability:** 

 $P := min(pF(F_b, df_B, df_E), 1 - pF(F_b, df_B, df_E))$   $P = 0.01195$ 

```
> anova(FM)
Analysis of Variance Table
Response: Y
         Df Sum Sq Mean Sq F value Pr(>F) 
A 1 12.8 12.8 1.9692 0.23319
A:B 3 295.2 98.4 15.1385 0.01195 *
Residuals 4 26.0 6.5 
---Signif. codes: 0 '***' 0.001 '**' 0.01 '*' 0.05 '.' 0.1 ' ' 1
```